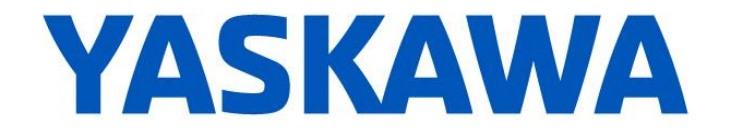

# **Release Notes for MPiec controller firmware**

Yaskawa America, Inc.

#### **Release 3.1.0 builds 124,125, and 127**

Sept. 10, 2015.

This release includes an Ethernet-related bug fix (8809) for the MP2300Siec and MP2310iec controllers with rev C hardware only. To determine if the MP2300 controller has rev C hardware, look at the silkscreen of the CPU board as shown below.

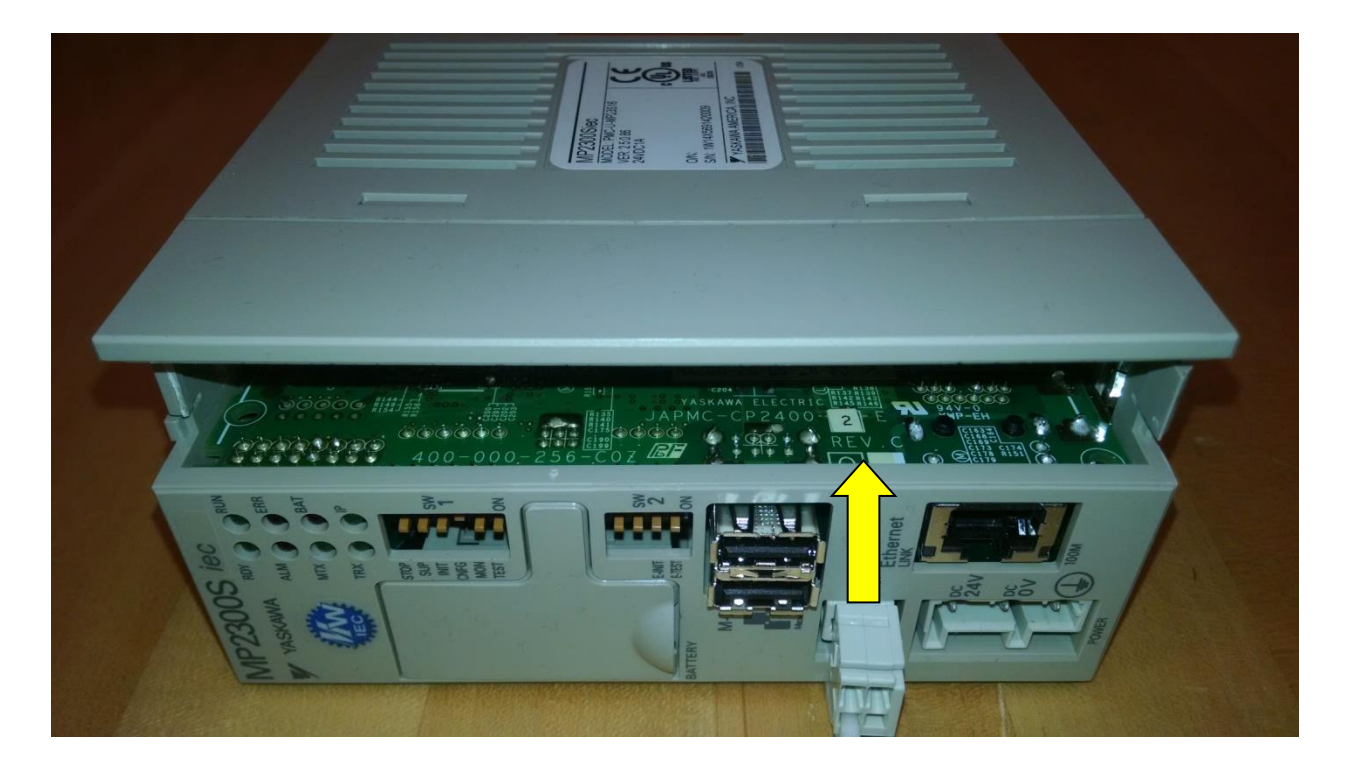

### **1. New Features**

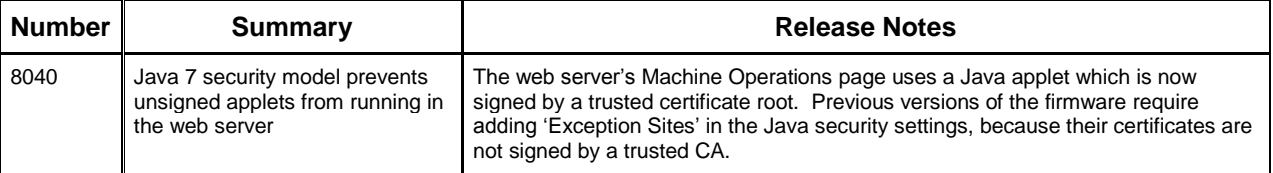

# **YASKAWA**

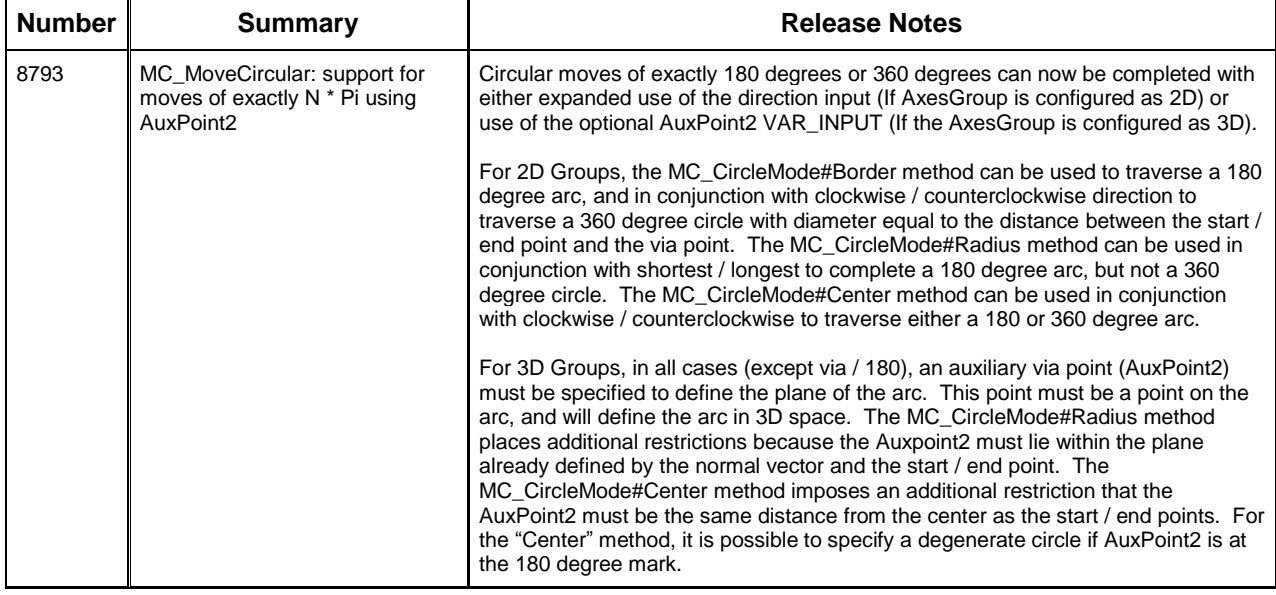

### **2. Bug Fixes**

The following issues were identified and fixed for this release.

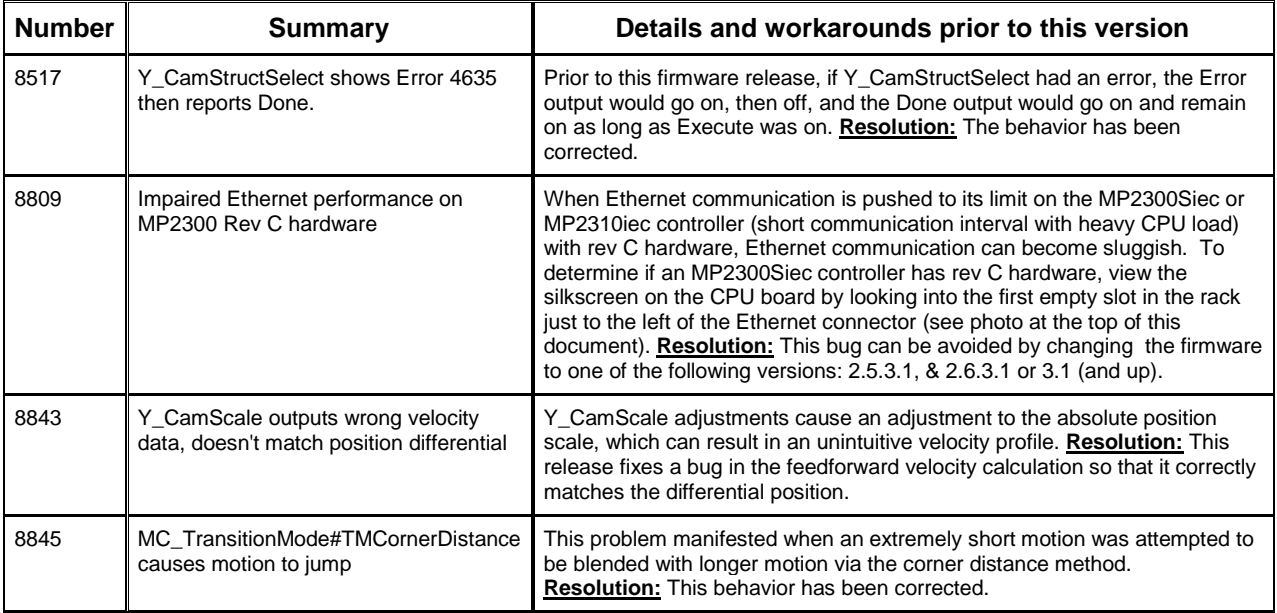

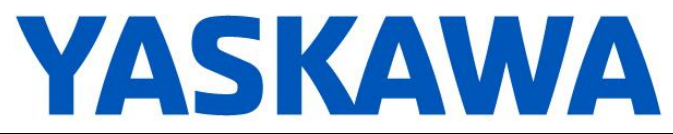

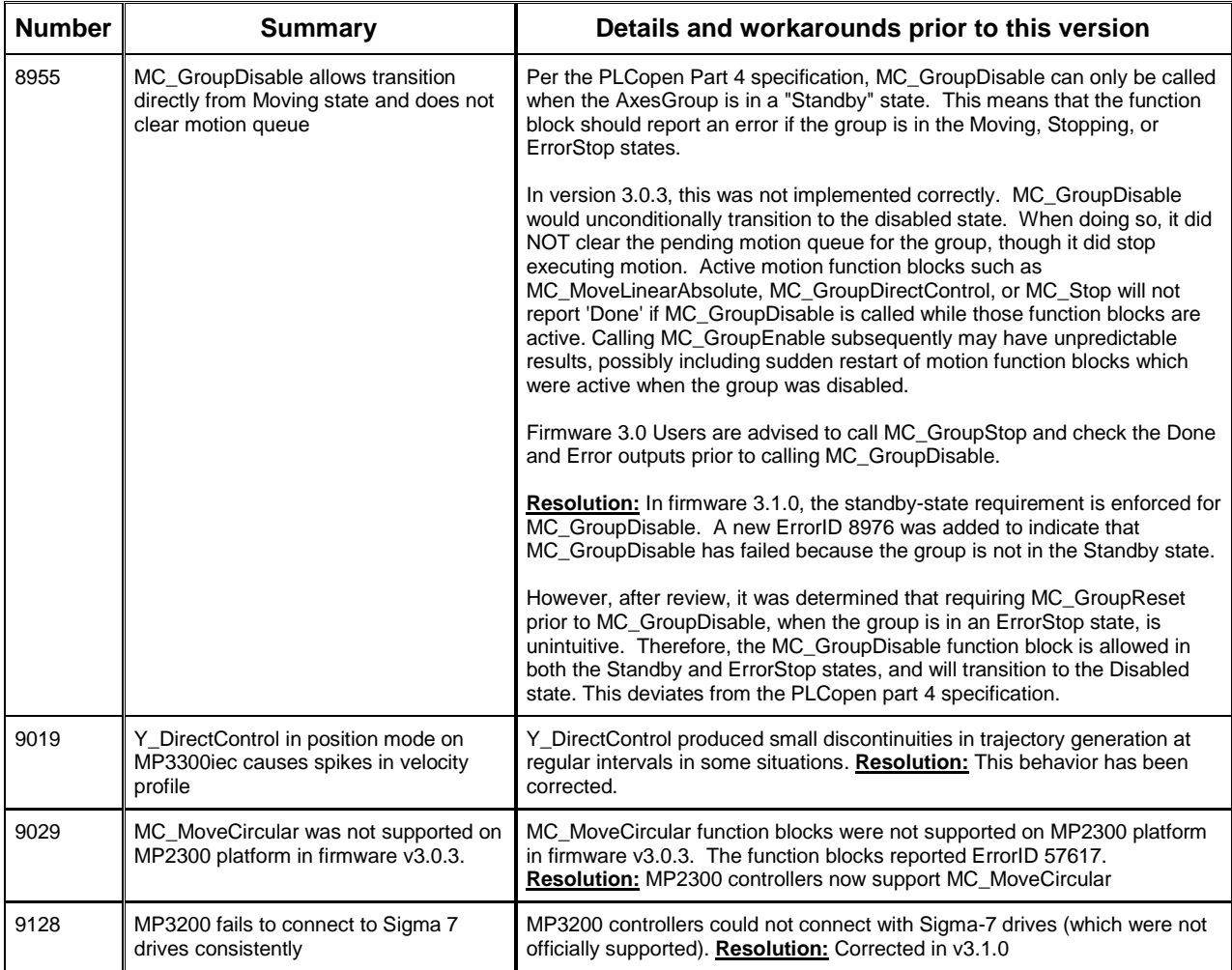

# **3. Known Issues**

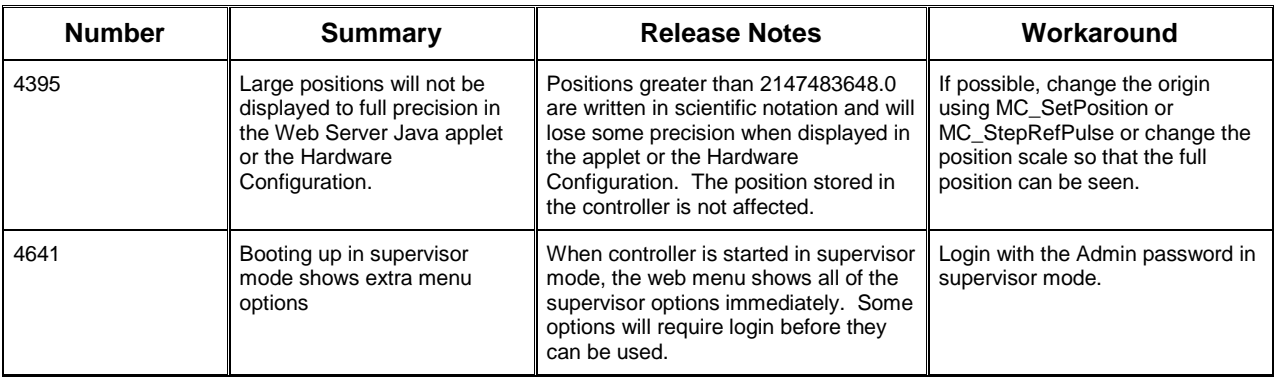

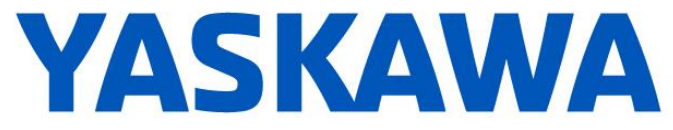

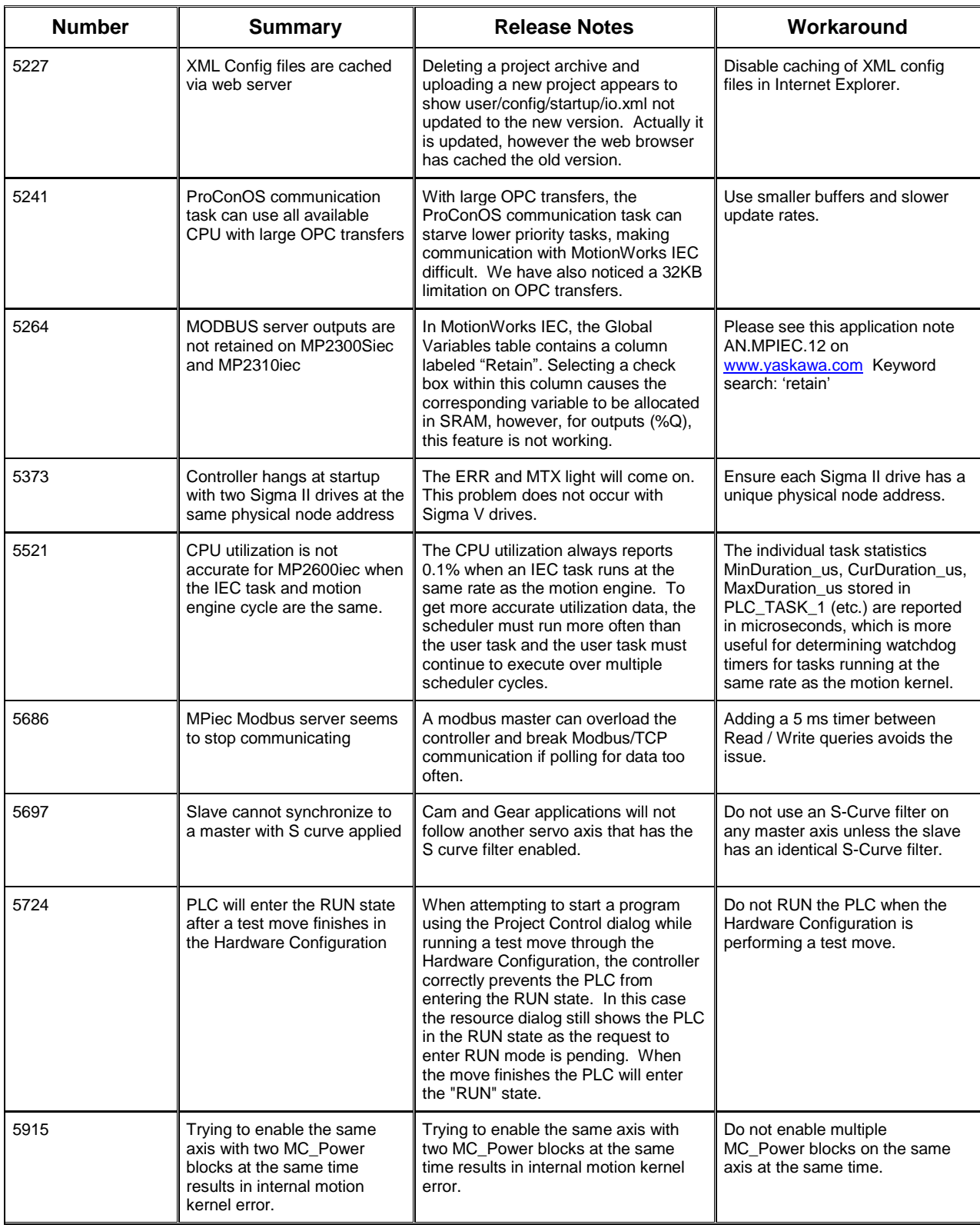

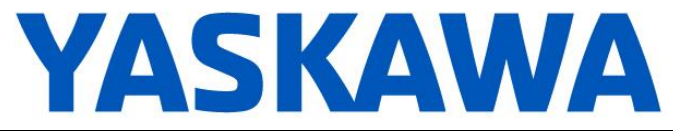

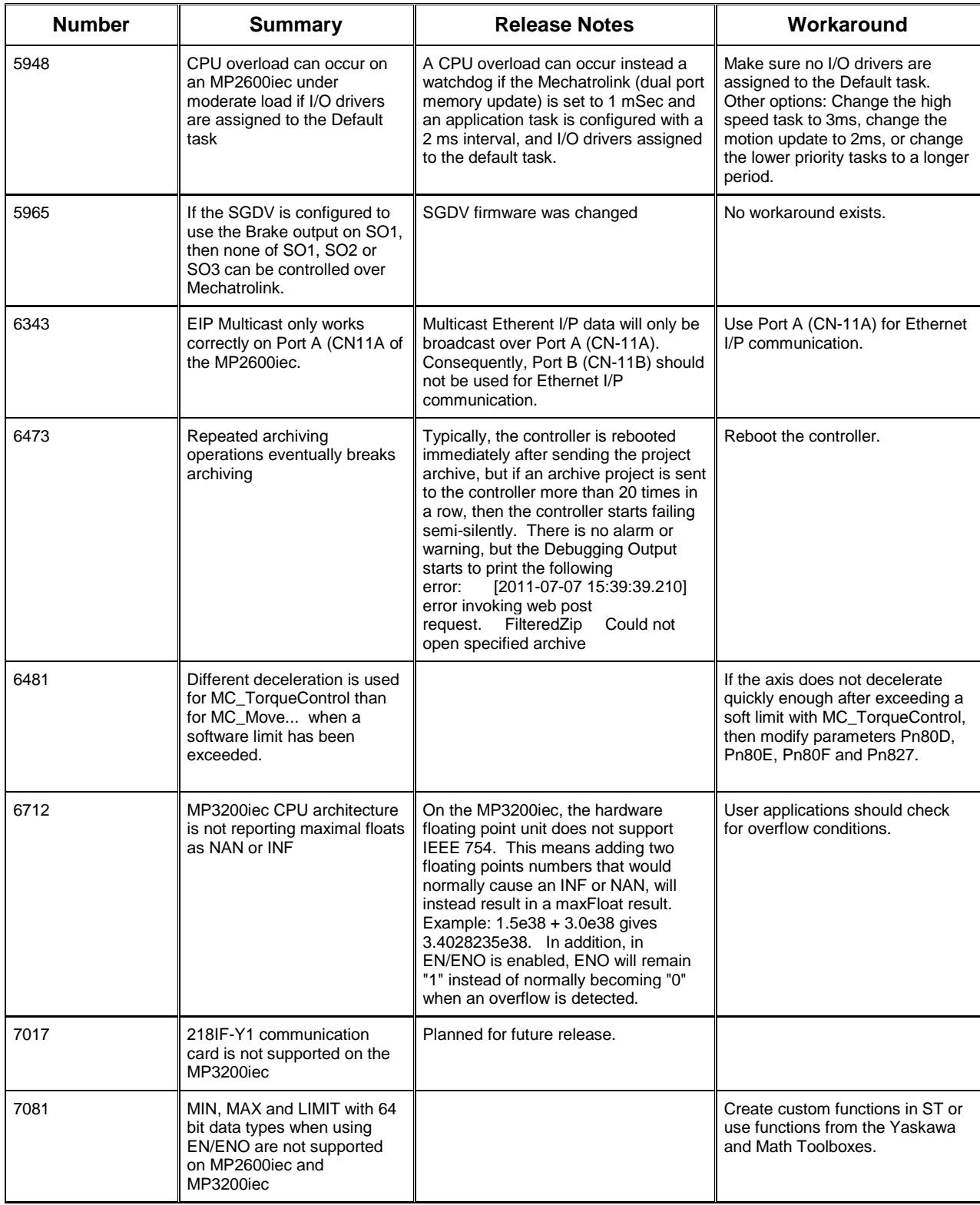

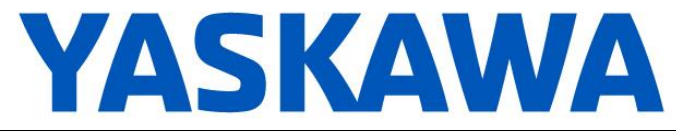

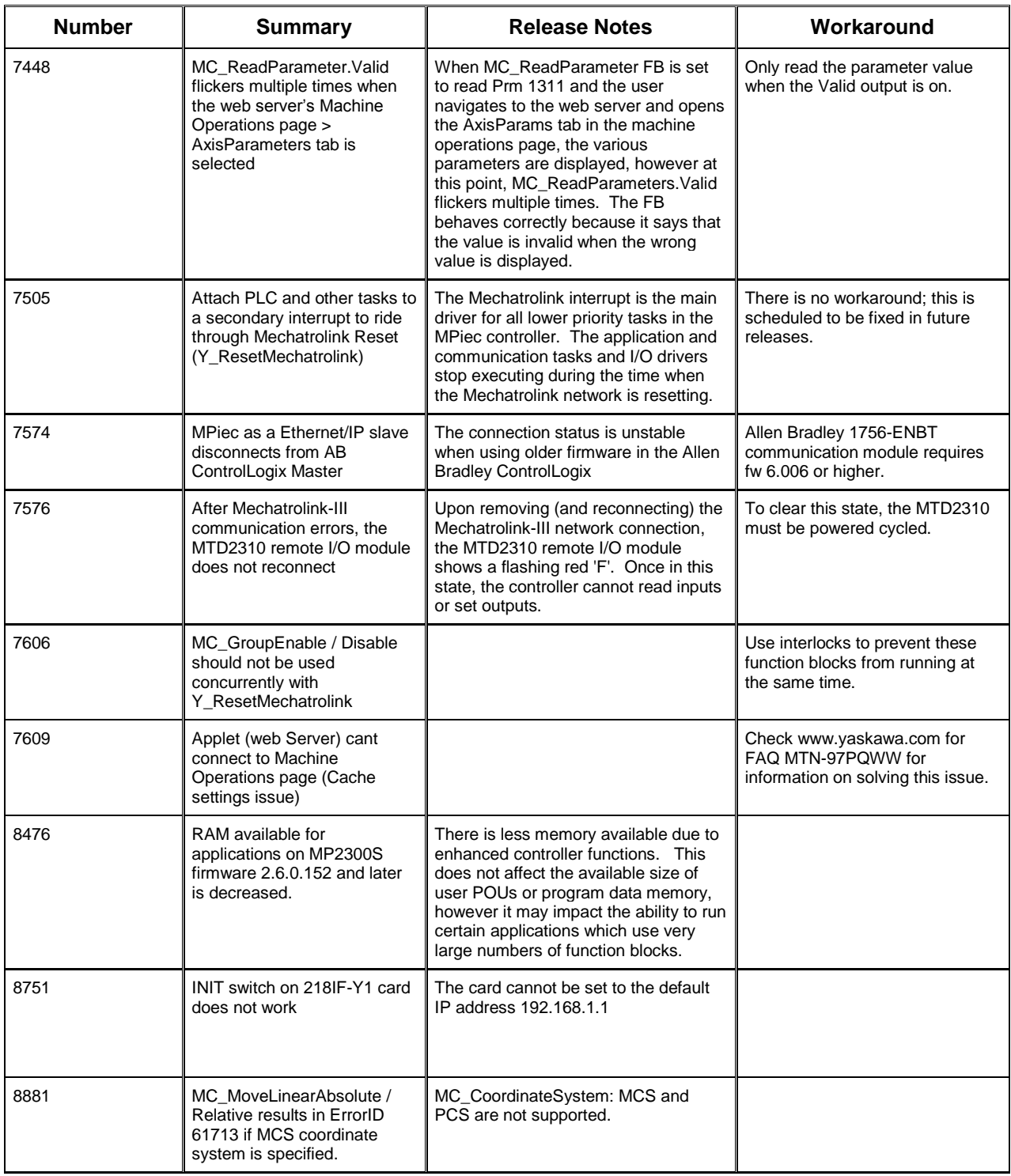

## **4. Limitations**

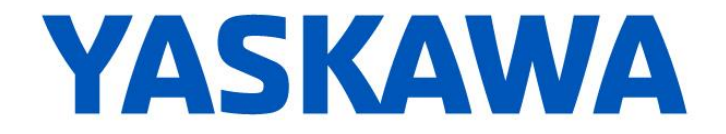

Unsupported Card Modules JAPMC-PL2300-E Counter Module<br>JAPMC-PL2310-E Pulse Output Mc Pulse Output Module

Unsupported Mechatrolink Devices

SGDH & NS115 with Linear Motor JEPMC-PL2900 Counter Device<br>JEPMC-PL2910 Pulse Output De Pulse Output Device